# **QuidQuid: using Haskell to Turn the Internet on its Head.**

Pasqualino "Titto" Assini Quid2.Org tittoassini@ gmail.com

## **Why the Internet Needs to be Turned on Its Head.**

*If names are not rectified … people will not know how to move hand or foot. (Confucius, Analects 13:3)*

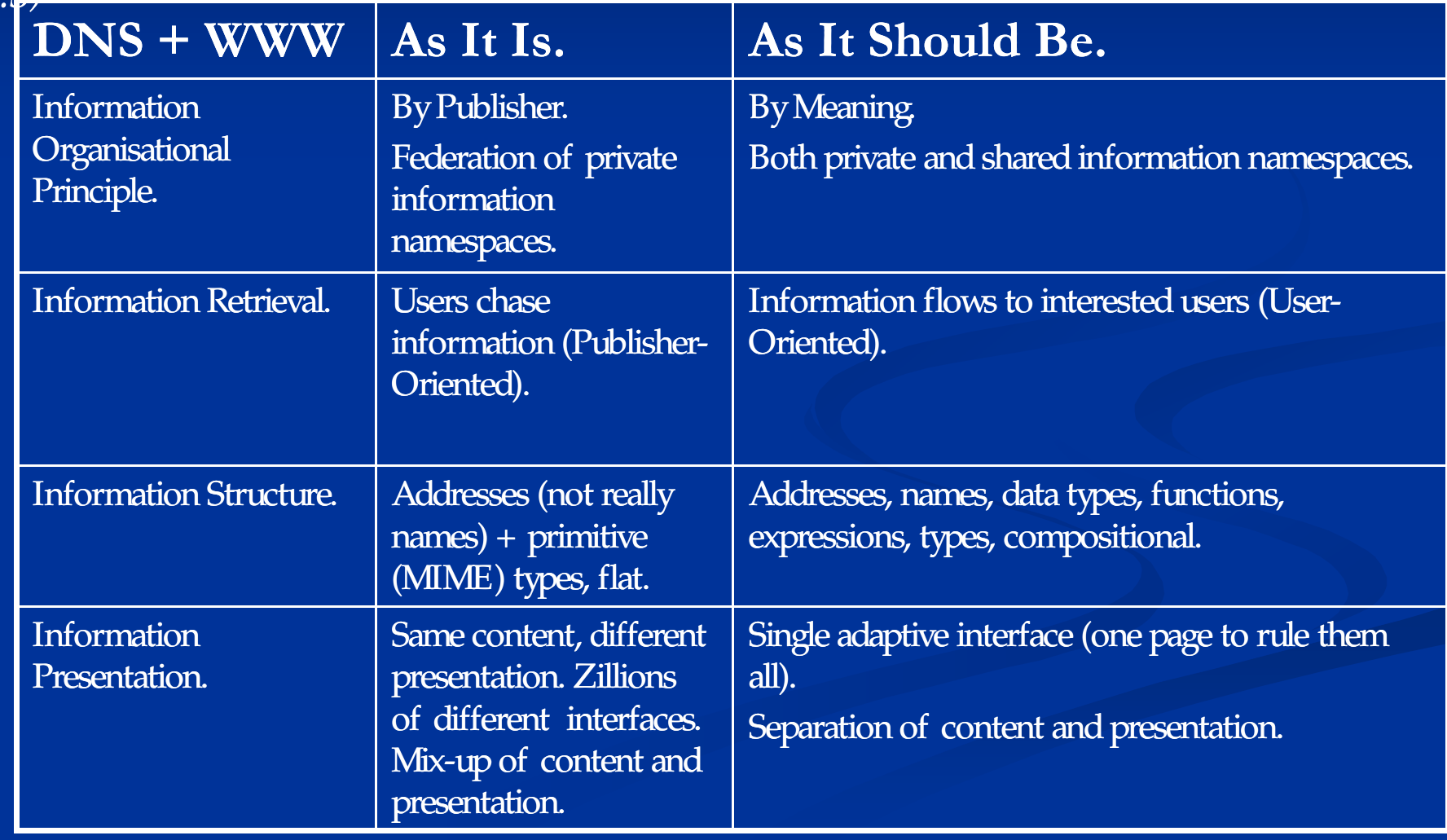

## **Hacking, hacking, hacking**

People have realised these limitations for a long time. In fact, the history of the Internet can be seen as a series of increasing sophisticated patches for the "wrong organisation" and "lack of expressivity" problems:

- Google :: Concept -> IO [Address]
- Wikipedia :: Concept -> IO Article
- Facebook :: PersonName -> IO HomePage
- **n** BitTorrent :: Name -> IO [File]
- **n** CheapFlights.Com ::
	- From -> To -> Time -> IO [Flight]

However, all these applications are either proprietary or limited in scope.

## **And Technologies to Match**

### $\blacksquare$  Semantic Web

- **n** Web Services (RPC)
- Semi-Proprietary Google/Facebook/Yahoo Web Services.
- **n** Orchestration Languages.
- n Publish/Subscribe Systems.
- Content-Addressable Systems (Distributed HashTables).
- not terribly successful so far.

### **So What Would Fix It?**

Example: perform a web search filtering out inappropriate results: Data.List.filter Search.isKosher \$ Search.search "sex and the city" -> [ [[..Google hits..], [..Bing hits]] as filtered by the Catholic Church ,[[..Google hits..], [..Bing hits]] as filtered by the Free Love Society ]

### The elements of a solution:

#### Terminology?

- A way of defining typed "closed" values (Algebraic Types, functions).
- <sup>n</sup> A way of **declaring** typed "open" values (mainly functions).
- <sup>n</sup> A way of providing alternative **definitions** of the open values.
- **n** A way of creating more complex terms by functional application.
- A way of evaluating the resulting expressions.

## **Doing It in Haskell**

### **n** Playing the "WWW Trick": ■ Take an existing technology, so far used mainly in a local environment.  $\blacksquare$  Simplify it to the bone. **Extend it to work in a distributed environment. WWW = globalise (simplify hyperText) globalNamingSystem netProtocol Quid<sup>2</sup> = globalise (simplify haskell) globalNamingSystem netProtocol** QuidQuid is Latin for "Whatever". Ideas for a better name?

### **Haskell Goes Global**

Simplification:

- **n** Simpler Syntax.
- **n** Simpler Type System.

Functions and data in a distributed language will be monadic (values are usually returned by a remote agent), how can we change the syntax to reflect that?

Global Naming System: an evaluation context is a set of uniquely identified (e.g. by a hash-code) and uniquely named modules.

### Extensions:

- $\blacksquare$  Non-Determinism (a la Curry) to support multiple distributed implementations of open values.
- Security (Big Big trouble). How much security needs to be

embedded as a primitive in the system and how much can be defined in it (e.g. isKosher) ?

## **Quid<sup>2</sup>Modules ≈ Haskell**

### module Search where import Data.Bool

-- Haskell-Like Data Types data  $Hit = Hit { url::URL, title::Title}$ type  $URL = String$ type Title = String

-- Declaration without definition -- indicates a non-deterministic -- externally defined value. search  $::$  String  $\rightarrow$  [Hit]

#### module Data.List where

-- Declaration with definition, -- a plain value. filter ::  $(a \rightarrow Bool) \rightarrow [a] \rightarrow [a]$ filter pred  $[] = []$ filter pred (x:xs)  $\sqrt{1 \text{ pred } x}$  = x : filter pred xs | otherwise  $=$  filter pred xs

isKosher :: Hit -> Bool

### **Distributed Evaluation.**

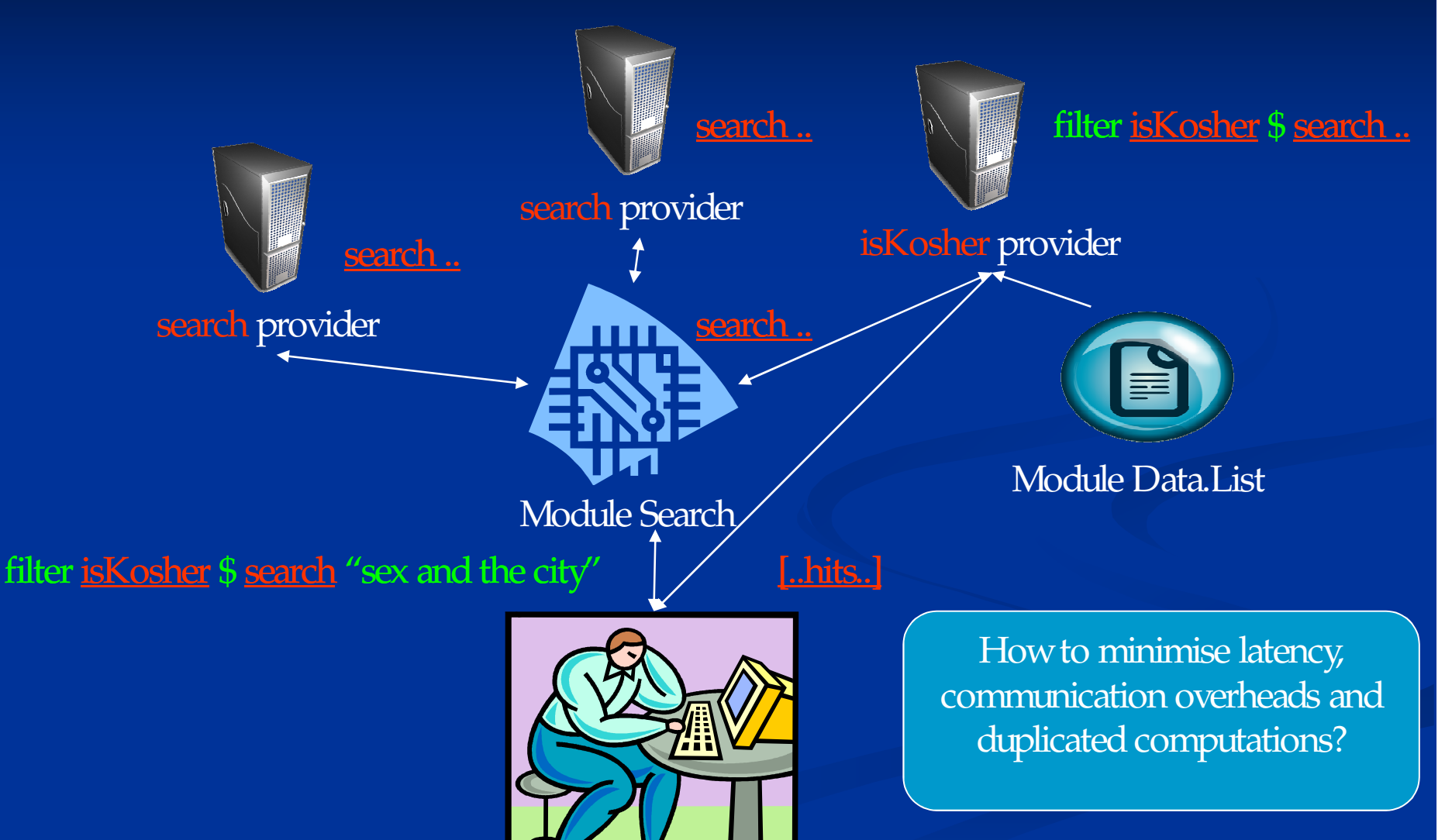

### **Haskell Provider/Client**

 $main = do$ -- Connect to QuidQuid connectVia "http://quid2.org/api"

-- Register the implementation of one or more functions Quid2.Sig.Search.def\_search googleSearch

-- Evaluate an expression in source format (e.g. as typed by an user) result ::  $[[Hit]] <$ - evaluate "Search.search \"sex and the city\""

-- Or in code  $result2 < - runQ $ do$ Quid2.Sig.Search.search (return "sex and the city")

Monad needs to support non-determinism, laziness, (non-strict evaluation, sharing of results), IO. As the ones in the *explicitsharing*or *Orc*packages.

## **A Modest Plan**

- 1. Prototype/Proof of Concept:
	- 1. Centralised Router.
	- 2. Haskell API.
	- 3. JavaScript API.
- 2. Distributed Development Environment targeted at the Haskell Community:
	- 1. Distributed Editing, Storing, Compilation and Execution of Quid<sup>2</sup> , Haskell, JavaScript, HTML/CSS code.
	- 2. Web Adaptive Interface: type an expression and the returned value (a module, a document, an Int, a graph, a table, whatever) is displayed by an appropriate viewer. HELP WANTED!